연구논문

## 국가공간정보인프라 활용향상을 위한 지적도 일필지 표현기법 모형 연구

# **A Study on a Parcel Presentation Technique of Cadastral Map for**

## **Enhancing Utilization of National Spatial Data Infrastructure**

## 장용구\* ․ 김종훈\*\*

**Jang, Yong Gu** ․ **Kim, Jong Hoon**

## 要 旨

지적도는 토지의 소재, 지번, 지목, 경계, 면적을 지적법에 근거하여 연속하는 일필지에 의해 구성되어진 공적장부 이다. 수년 전까지 지적도는 7개의 일정한 축척을 가진 2차원 평면 종이지도로 관리되어졌다. 최근 컴퓨터 시스템이 발달함으로써 지적도는 한 단계 발전할 수 있는 발판을 마련하였고, 그것의 형태가 래스터 방식에서 벡터 방식으로 전환 된 것이다. 그 결과 벡터화된 지적도는 다양하게 응용될 수 있게 되었다. 따라서 수치지적도는 한국토지정보시 스템(KLIS)에 의해 다목적으로 이용될 수 있도록 시스템을 갖추었다. 본 연구에서는 수치지적도와 한국토지정보시 스템을 기본으로 지적도상의 토지 이용 현황 표시를 원래의 일필지보다 구체적으로 표시하고자 한다. 필지 단위로 구성되어 있는 지적도를 「지적도의 토지현황표시를 위한 일필지 표현기법 모형 연구」에 의해 새로운 표현 기법 을 적용하였다. 지적도면의 기능을 소유권의 위치관계 및 지적법에 명시된 28가지 지목별 토지이용현황의 표현뿐 만 아니라 GIS 구축 사업의 기초 자료 등으로도 쓰일 수 있게 하기 위하여 도로, 철도, 구거, 하천 등의 공공용지를 중심으로 각각의 필지와 지목에 대한 일필지 표현 기법을 개발하였다. 특히, 공공용지 중 도로를 대상으로 일필지 표현 기법 개발과 이에 따른 지적도 기능 향상에 대하여 분석하였다.

핵심용어 **:** 수치지적도, 한국토지정보시스템, 일필지 표현기법, 공공용지

#### **Abstract**

Cadastral map is a public book that has been composed by continuous parcel having location, number, classification, boundary and an area based on Cadastral Law. A few years ago, cadastral map had been managed by form drawn on 2 dimension plane paper with 7 regular scales. Recently as computer systems are upgrading, cadastral map was able to have a chance to develope one step. Its type has been remade from raster to vector. In result, the cadastral map of vector type becomes to apply variously. Therefore, digital cadastral map has been ready a system to be use with multi-propose by KLIS (Korean Land Information System). In this research, it concretely want presentation of status using land more than original parcel on basic coordination cadastral map and KLIS (Korean Land Information System). The cadastral map is composed as parcel unit was applied by new presentation technique to 「Model Research on One Parcel Presentation Technique for Land Status of Cadastral Map」. The function of cadastral map on One Parcel Presentation Technique which is not only location relation of possession right and expression of states using land in 28 classifications demonstrated on the cadastral law but also used as foundation data of GIS construct business is developed by lines and classification of parcel to center around public sites of roads, rails, drains and rivers. especially, this research is composed of technique elevation and development of One Parcel Projection Technique of cadastral map in using object of roads among public sites.

**Keywords :** igital cadastral map, Korea Land Information System, One Parcel Presentation Technique, public sites

<sup>2008</sup>년 11월 3일 접수, 2008년 11월 24일 채택

교신저자 · 정회원 · 한국건설기술연구원 유비쿼터스 국토연구실 선임연구원 (wkddydrn@kict.re.kr)

<sup>\*\*</sup> 울주군청 민원지적과 지방시설서기 (kjhun72@ulsan.go.kr)

### 1. 서 론

지도는 기본도와 주제도로 구분하는데, 이들 지도 중에 서 지적도는 거의 모든 행정 분야에서 이용하고 있는 기 본도로서 지적법을 기반으로 토지의 필지별 경계와 그 경계로 둘러싸인 다각형 모양의 면적으로 각각의 소유 형 태를 도형자료 및 속성자료로 나타내고 있으며, 각 필지에 대한 소유권은 부동산등기법에 의하여 유지되고 있다.

속성자료는 지번을 중심으로 그 지번이 가지고 있는 일 필지의 경계, 면적, 토지 이용 현황 등의 기록을 연차순으 로 관리하는 것으로 사용상에 있어서 크게 문제를 야기 시키지 않는다. 반면 지적의 도형자료인 지적도의 경우 시대를 거쳐 오면서 발생된 여러 가지 오차를 가지게 된 것이 현재에 다양한 문제점을 야기 시키고 있다. 그 동안 지적도는 축척을 이용한 도해지적도로 관리되어져 왔다. 도해지적도의 지적 일필지는 수치좌표가 아닌 축척을 가 진 그림형태로 존속해 왔기 때문에 지적공부상의 일필지 를 지상에 복원시킬 때 마다 다양한 오차를 내포하게 된 것이다. 이러한 것들이 많은 시간을 경과하고 반복됨으 로써 현재 지적불부합 및 지적 일필지 경계가 불확실하 게 자리잡게 되었고, 이것이 개인의 소유권 및 행정 전반 에 불신을 초래하고 있다.

과거 지적도는 토지의 소재, 지번, 지목, 경계, 면적 등 을 나타내기 위하여 일정한 축척을 가진 2차원 평면 종이 지도의 형태로 관리되어졌으나, 최근 컴퓨터의 발달에 의 해 래스터 지적도에서 벡터 수치지적도로 구축되어졌다. 그 결과 지적도의 활용도가 매우 커지게 되었다. 따라서, 지적도가 가지고 있는 지적불부합과 일필지 경계의 불확 실성에도 불구하고, 지적도는 수치화되어 국가지리정보 시스템(NGIS : National Geographic Information System) 의 중요자료로 활용되고 있다. 현재, 수치지적도는 다목 적 정보화시스템인 한국토지정보시스템(KLIS : Korea Land Information System) 구축에 가장 중요한 자료가 되 고 있다.

### 1.1 연구동향

일필지 표현기법 모형 도입을 위한 연구를 수행하기 위 하여 기존의 지적도 수치화 연구와 토지정보시스템 구축 및 활용과 관련한 동향을 살펴보았다. 먼저, 지적도 수치 화에 대한 연구의 경우 권용우, 지종덕(1997)은 지적도의 수치정보화 구축을 위한 실증적인 분석을 수행하여 수치 지적도 작성을 위한 초기연구를 수행하였으며, 정대영 외(2005)는 지적도 도형자료의 GIS 위치정보로 구현하기 위한 지침서를 제작하기 위한 GIS기술 활용기반의 지적 도 전산화 방안 연구를 수행하였다. 또한, 강영옥 외 (1992)는 필지 중심의 토지정보화를 위한 공간정보 기반 의 수치정보를 활용하는 방안에 대한 연구를 수행하였으 며, 최근들어 문형모, 이성호(2003)는 토지정보시스템에 서의 수치지적도 활용을 향상시키기 위하여 최적의 활용 방안 도출을 위한 연구를 진행하였다.

또한, 토지정보시스템 구축 및 활용에 관한 연구에서는 초기 토지정보시스템을 도입하기 위하여 진행되었던 토 지관리정보체계 구축을 위한 토지관리 데이터베이스 구 축방안에 관한 시범사업을 국토개발연구원(1998, 2001) 에서 수행하였고, 국토연구원(2001)에서는 토지관리정보 체계를 확대구축하기 위한 연구와 토지관리데이터베이 스 구축 지침제작을 위한 법제화 연구가 국가차원에서 수행하였다. 이후 김석종 외(2004)는 GIS기술 기반의 토 지정보관리체계 구축을 위한 연구, 홍성학 외(2001)는 토 지관리정보체계 최적구축을 위한 공간자료관리시스템 개발에 관한 연구 등 토지정보시스템 구축을 위한 다양 한 연구가 진행되었으며, 건설교통부(2003)에서는 토지 종합정보망 도면데이터베이스 구축지침을 제정하였다. 현재는 토지정보시스템이 가지고 있는 문제점 중의 하나 인 수치지형도와 수치지적도의 통합 활용과 3차원 수치 지적도의 도입 및 3차원 GIS 기반의 토지정보시스템 구 축․활용에 관한 많은 연구를 강태환(2003), 행정자치부 (2003), 서진회 외(2006) 등에서 진행하고 있다.

이상의 연구동향을 통하여 많은 지적도 수치화에 대한 연구 및 토지정보시스템의 활용향상을 위한 기술적인 문 제해결을 위한 연구가 진행되었음을 알 수 있었다. 하지 만, 수치지형도가 가지고 있지 못한 수치지적도의 장점 중 하나인 상세한 필지정보의 활용에 관한 연구는 거의 진행되지 않고 있다. 따라서, 토지정보시스템에서 GIS 공 간분석 수행시 수치지적도의 활용 극대화 및 행정업무의 효율성을 향상시키기 위하여 본 연구에서는 도로, 하천 등의 공공용지를 중심으로한 수치지적도 일필지 표현기 법 모형 구축에 관한 연구를 수행하였다.

#### 1.2 연구목적

최근 GIS 관련 및 여러 분야에서 지리정보의 정확하고 정밀한 요구의 필요성이 과거보다 대두되고 있지만, 만 족할 만한 정보를 구축하기는 매우 어려운 실정이다. 국 가 기본도 중 하나인 지적도가 지리정보의 중요한 위치 에 있지만, 현실적으로 다양한 분야에 활용되기는 아직 미흡한 점이 많다.

따라서 본 연구에서는 GIS분야는 물론이고, 민간 및 행 정에서 다양한 분야에 지적의 속성자료와 도형자료를 기 초 자료로 활용할 수 있도록 지적도의 토지현황표시를 위한 일필지 표현기법의 모형을 개발․적용하여 각종 주제 도 제작 시 지적도를 기초 자료로 사용하고 다양한 분야 에 다목적으로 활용하여 효율성을 극대화 하는데 연구 목적이 있다.

## 2. 지적과 일필지 표현기법

#### 2.1 정의

표현기법 모형의 정의는 다음과 같다. 지적에서의 일필 지 표현기법의 '기법(techniques)'이란 일필지로 구성된 필지들이 그 경우의 수가 일관된 것이 아니라 일필지마 다 각각 다른 성질이나 경우의 수를 가지고 있기 때문에 기술적으로 그 경우의 수를 감안하여 적용해야 한다. 따 라서, 실제 현장의 지형적 여건과 그것의 지적도상 일필 지 표현을 그 경우의 수에 따라 적용해야 하기 때문에 기술적 방법이란 말로 '기법(techniques)' 이란 용어를 사 용하게 된 것이다. 또, 표현기법의 모형에서 '모형(model, pattern)' 이란 '기법'에서 설명한 것처럼 그 경우의 수는 다르나 각각의 필지에 적용되는 표현기법은 일정한 모형 (pattern)을 가지고 있어야 지적행정업무에 일관성 있게 적용할 수 있다는 의미에서 '모형'이란 용어를 사용하게 된 것이다.

예를 들어, 현재 정부에서는 '급경사지'를 관리하기 위 하여 그 시스템을 구축하고 있다. 그런데, 그 급경사지가 있는 위치를 표기할 때, '법정리(동) ○○○번지 일원'으 로 표기한다. 이 표현방법은 대부분 그 위치를 구체적으 로 인지할 수 없다는 단점이 있다. 지적도에서는 일필지 표현기법에 의해 이런 급경사지를 일필지로 등록하여 그 위치를 지번과 지적도로써 구체적으로 인지하도록 나타 낼 수 있고 관리할 수 있다. 즉, 기법과 모형이란 용어는 일필지 각각의 경우에 맞게 그 모형을 나타낼 수 있는 방법이다.

#### 2.2 완충용지 개념도입과 지적정보모델링

본 연구에서 설정하고자 하는 지목인 「완충용지」는 전 산화된 벡터지적도를 다목적지적으로 만들어가는 대표 적인 방법이다. 즉, 지목이 도로로 되어 있는 필지의 경우 도로의 주목적은 자동차가 직접 운행하여 접근할 수 있 는 폭 또는 공간이다. 하지만 지적도상의 도로필지는 도 로의 주목적 이외의 부속토지까지를 말한다. 주목적 이 외의 토지 내용을 살펴보면, 일반 주거 및 상업지역에서 사람의 통행을 위한 인도, 일반도로에서 가로수와 인도 로 쓰이는 용지, 주목적의 도로를 건설하기 위해 수반되 는 경사지(절토부, 성토부) 및 옹벽, 고속국도의 인터체인 지에 들어가는 토지 등이 있다. 또한, 지목이 하천인 경우 는 홍수위까지의 폭을 하천용지로 설정해 놓고 있으나 이것 또한 현실과 많은 차이가 있다. 실제로 연중 하천이 흐르는 평수위의 폭을 제외한 하천부지의 지목을 하천으 로 하지 말고 다른 지목으로 표현해야 한다. 하천 부속용 지는 많은 다른 용도로 사용하고 있다. 즉, 지적 지목상 하천부대용지를 하천으로 설정해 놓으면 실제 하천의 흐 름을 지적도상에서는 알 수 없으며, 현재 실제 토지 이용 의 용도도 어렵다. 구거나 철도용지 또한 마찬가지다. 실 제 목적이외의 부지는 따로 표현할 필요가 있다. 그럼 어 떤 지목을 이용하여 표현할 것인가? 이들 부속 토지는 그 공통적인 요소가 완충의 역할을 하고 있다. 따라서 부속 토지 필지의 「완충용지」 개념 도입이 필요하다.

완충용지는 도시계획의 완충녹지 개념을 사용한 용어 로, 주된 시설물을 이용하기 위한 토지에 부수적으로 편 입되는 토지로써 완충녹지에 속하는 모든 토지를 비롯하 여 일반주거지역이나 상업지역에서 지목이 도로인 필지 중 차량의 직접 이용이 없는 토지를 예로 들어 인도, 각종 도로시설물, 가로수가 심어져 있거나 폭을 가지는 도로 중앙선 역할을 하는 부분, 도로의 개설을 위한 절토부와 성토부, 하천의 경우 제외지 등 평수위이외의 구역, 하천 정비사업에 의해 형성된 친수공간 등, 실제 철도의 철로 이외의 완충지역, 개인 토지 이용 중 주목적 토지 이외의 부속 토지 등을 말한다.

일필지 표현기법에 의한 지적정보 모델링은 모든 필지 를 대상으로 할 수 있지만, 본 연구에서는 지목이 도로인 필지를 중심으로 표현하였다. 우리가 매일 이용하는 도 로는 자동차의 접근이 가능한 실제 도로 폭과 그 도로를 개설하거나 이용하기 위한 부속토지로 나눌 수 있으므로 지적도상 도로로 된 필지의 표시관계를 실제 주목적 필 지와 그에 대한 부속필지로 나타낸다. 그리고, 현재 도로 중 많은 부분이 교량 및 터널 등과 같은 시설물이 설치되 어 있으며 지적법상 이것들의 지적도면상 표시는 선 등 록에 의한 원칙으로 기존의 지목이 그대로 쓰이고 있으 며 기존의 일필지 그대로 표시되고 있는 것은 현재의 토 지 이용 현황을 이해하기 위해서는 불합리하다. 따라서, 분할선을 이용하여 3차원적 개념도 표시가 가능하도록 일필지 표현 기법을 이용하여 표시관계를 나타낼 수 있 고, 도로구간 중 인터체인지 부분과 분기 또는 합류 지점 의 토지 이용 표시관계도 지적정보 모델링을 통하여 새 롭게 나타낼 수 있다. 한국토지정보시스템에서 각종 주 제도의 기초자료인 지적도가 지적정보 모델링화 되면 토 지 이용 현황을 파악하여 행정업무 등의 사용자가 실시 간으로 조회하여 대국민 서비스에 이용할 수 있을 것이 다. 또한, 활용도가 큰 항공사진과의 정밀한 중첩이 가능 하여 활용도가 높아질 것으로 기대되며, 현재, 지적도근 점 설치와 관리 및 실제 도로 폭과 같은 현장조사가 필요 한 지적업무에 대해서도 한국토지정보시스템에서 바로 확인이 가능하여 업무의 효율성이 매우 클 것으로 판단 된다.

#### 2.3 지적도 일필지 구성 현황

현실적으로 지목이 하천이나 구거, 도로는 그것의 시작 이나 끝을 지정하기가 매우 어려운 실정이다. 마찬가지 로 지형도에서도 그것의 시작이나 끝을 설정하기가 어렵 다. 다만, 지적도상에서 그것들이 하나의 폐합된 다각형 인 한 필지로 형성 되어 있으므로 시작과 끝은 없지만 면적과 경계, 위치 등을 가질 수 있도록 만들 수는 있다.

현실적으로 측량이나 한 필지의 관리에 있어서 이런 지 목들은 문제가 있다. 예를 들면 하천의 한 필지를 지적도 로 발급 받을 경우 축척을 1:1200으로 하더라도 기존 도 곽(A2) 크기로 몇 장을 연결해야 겨우 나타낼 수 있다. 또한, 측량준비도를 작성할 때도 하천이 들어가는 필지 가 섞여서 전산에서 추출할 경우 시간적으로 많이 소요 되는 문제점도 업무의 효율을 떨어뜨린다.

이것은 비단 하천에만 있는 문제가 아니고 도로나 구거 에도 포함되는 문제점이다. 이런 것들을 현실적으로 수 정하여 재구축할 필요성이 있음을 알 수 있다.

#### 2.4 일필지 표현 방법

현재 지적도상에 지목이 도로로 표현된 여러 필지를 하 나의 필지로 합병하여 도로선(중심선 및 현지 실제 차량 이 통행 가능한 가장자리선 : 경계석하단) 및 가구점을 연결하는 가로중심선 분할을 이용하여 도로의 필지를 표 현한다.

차량이 주행하는 실제 도로 폭을 제외한 잔여지(일반 국도변의 경사, 시가지 지역의 인도 등)는 개인소유 토지 나 다른 용도 토지와 실제 차량이 주행하는 도로 필지의 중간에 있고, 서로 토지 이용 목적이 다르고 소유가 틀린 필지들 간의 완충지대를 형성하게 된다. 즉 도시계획의 용도지역에서 고속도로와 주거지역의 사이에 법적으로 존재하는 녹지지역과 같은 역할을 한다.

도로를 따라 운행할 경우 도로의 좌우로 실제도로가 아닌 지목이 도로인 토지에 대하여 새로운 지목을 설정 한다. 그 지목은 "완충지"로 하며 동시에 지번을 부여한 다. 이런 방식으로 구축된 지적도는 실제 도로 선에서 어 떤 지점까지의 위치를 지적도면만을 가지고 현장에서 쉽 게 구별할 수 있다.

향후 완충지란 지목의 타당성이 고려되어지고 이용가 치가 높으면 지목에 대한 정의를 수립하고, 관련 법령의 개선을 수행할 필요성이 있다.

또한 현재 공공용지의 필지를 무조건 통합하여 여러 도

그림 **1.** 표현기법 적용 전 지목별 현황

표 **1.** 표현기법 모형 적용 전 면적 비교

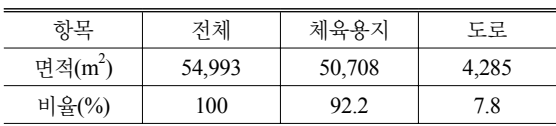

곽에 걸쳐 필지가 형성되어 있어 그 경계를 한 눈에 보기 가 힘들고 관리하기에도 불편한 점이 많다. 따라서 중간 중간에 필지의 분할 선을 두어 여러 필지로 관리하되 그 분할 선은 분할 법칙에 의하여 분할하게 된다. 체계적으 로 관리되고 있는 도로는 향후 우리의 일상생활 및 산업 전반에서 중요한 역할을 수행하는 기능을 가질 것이다. 따라서 정부 및 도로와 관련된 기관에서는 도로의 기능 과 질을 향상 시켜 체계적으로 관리할 예정이다. 즉, 이렇 게 형성된 도로를 지적도에 구체적으로 표시하는 것은 지적도의 활용을 높여 대국민 서비스의 질을 높이는 방 법일 것이다.

#### 2.5 일필지 표현 기법의 모형 설명

그림 1과 표 1은 일필지 표현기법을 적용하기 전의 지 목별 현황 및 면적을 표현한 것이다.

또한, 그림 2와 표 2는 일필지 표현기법을 적용한 후의 지목별 현황 및 면적을 표현한 것이다.

위의 그림과 표에서 알 수 있듯이 현재 지적도의 지목 현황과 일필지 표현기법을 적용한 지목현황을 비교해 봤 을 때, 지적 데이터를 보다 구체적으로 정량화 시켜 필요 한 행정업무나 관련기관에서 사용이 가능하다.

또한, 일필지 표현기법에 적용된 지목은 단지 지목 추 가나 설정에 대한 예를 든 것으로, 완충용지의 지목으로 설정하기 위한 것이 아니라 일필지 표현기법을 적용하기 위한 부가적인 내용으로 소개하였다.

第16卷 第4號 2008年 12月

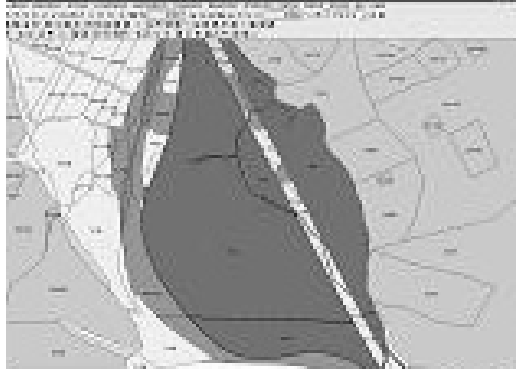

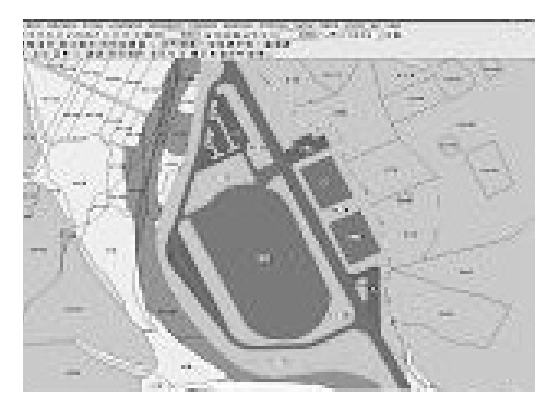

그림 **2.** 표현기법 적용 후 지목별 현황

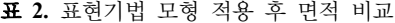

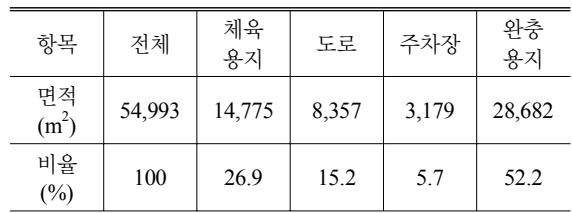

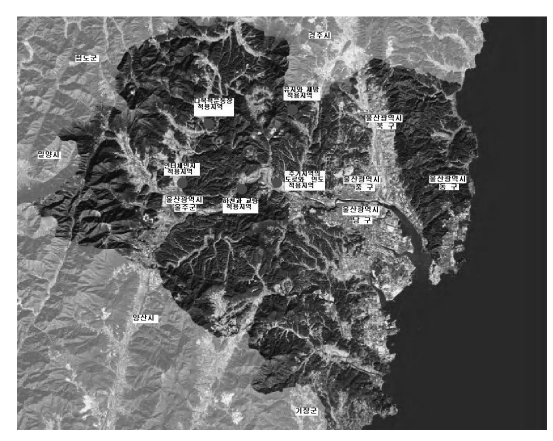

그림 **3.** 일필지 표현기법의 적용모델지역

### 3. 일필지 표현기법의 적용

#### 3.1 적용모델지역

일필지 표현기법의 적용은 울산광역시 울주군 언양읍, 범서읍, 두서면의 일원에 있는 5곳을 적용모델지역으로 선정하였으며, 각각의 위치는 그림 3과 같다.

선정한 5곳의 모델지역은 도로가 교차하는 인터체인지 를 표현한 지역, 주거지역의 도로와 인도를 표현한 지역, 다목적 운동장을 표현한 지역, 하천과 교량을 표현한 지

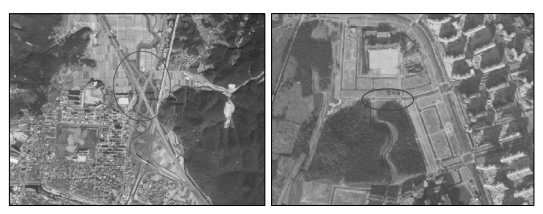

그림 **4.** 인터체인지(좌)와 주거지역 도로와 인도의 표현지 역(우)

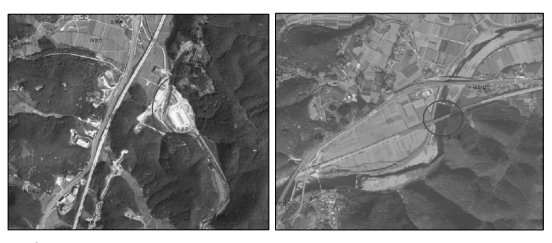

그림 **5.** 다목적 운동장(좌)과 하천 및 교량의 표현지역(우)

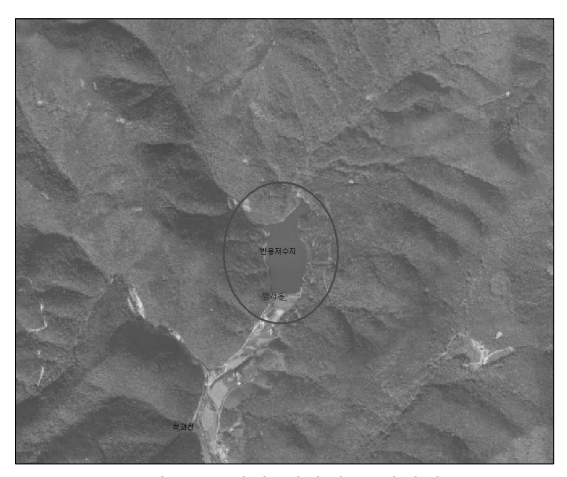

그림 **6.** 유지와 제방의 표현지역

역, 유지와 제방을 표현한 지역으로 구성하였으며, 각 위 치의 항공사진은 그림 4, 그림 5, 그림 6과 같다.

모델지역을 선정한 방법은 항공사진의 내용을 토대로 지적도에 등록된 필지관계를 해석하고 현지를 답사해서 최적으로 일필지 표현기법을 적용할 수 있는 곳으로 하 였다. 그림 7은 본 연구에서 토지현황표시를 위해 일필지 표현기법을 적용한 흐름도이다.

#### 3.2 연구모형에 대한 적용

일필지 표현기법의 적용은 행정적, 기술적 과정에서 기 존 지적측량의 방법과 거의 차이는 없으나, 무조건 일필 지 표현기법을 적용하는 것은 지양해야 한다. 즉, 지적도 는 2차원 평면상에 1필1목의 원칙, 주지목추종의 원칙,

7

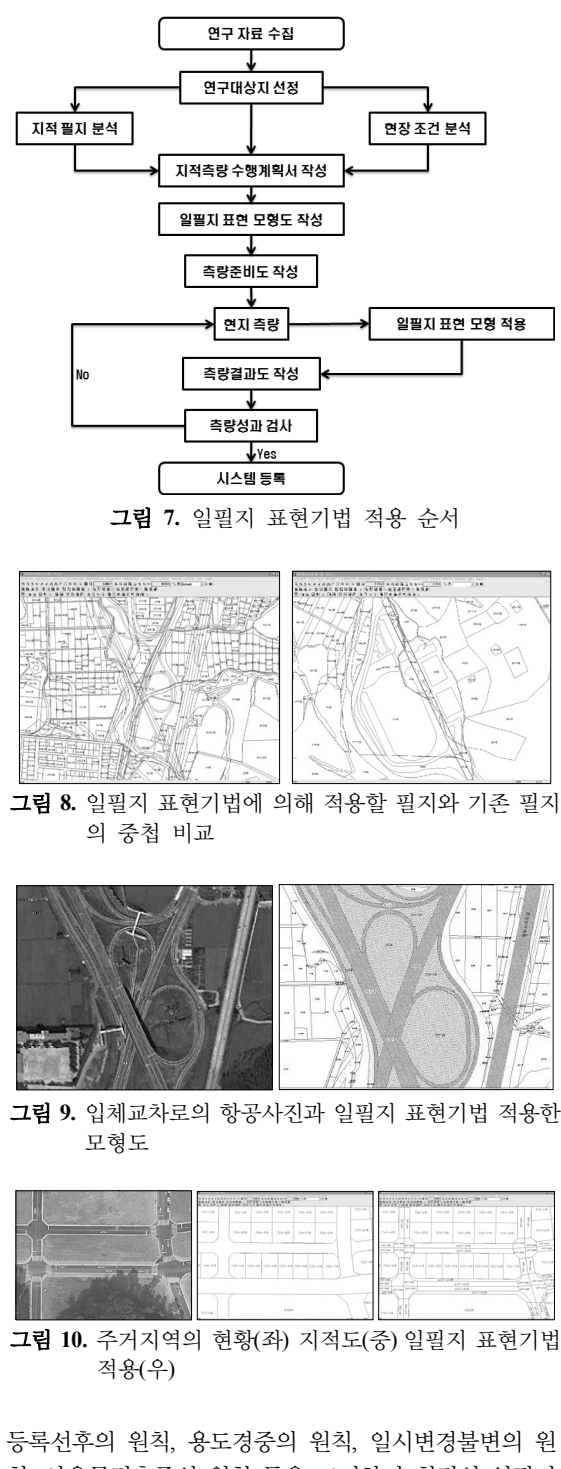

칙, 사용목적추종의 원칙 등을 고려하여 최적의 일필지 표현을 하기 위한 준비도 및 타당성 과정을 거쳐 그 지역 에서 어떤 지목의 경계를 중심으로 나타낼 것인가를 행

정적, 기술적 측면에서 고려해야 한다. 그림 8은 기존 지 적도와 일필지 표현기법 모형에 의해 등록할 선을 중첩 시킨 것으로 자동차가 주행하는 도로, 체육시설, 주차장, 완충지대의 실제 현장의 경계선을 등록하기 전에 기존 지적도의 일필지와 비교하여 어떻게 일필지 표현기법을 적용할 것인지를 행정적, 기술적으로 분석하기 위한 준 비과정이다.

#### 3.2.1 입체교차로의 표현 모형

우리가 일상생활에서 많이 이용하는 도로는 다양한 형 태로 건설되어 지며 양적인 면과 질적인 면에서도 과거 와는 상당한 차이가 있을 정도로 발전에 왔다. 과거에는 도로와 도로가 만날 때 평면에서 만나 두 개의 도로 중심 축이 하나의 점을 통과 하는 것이 일반적이었지만 최근 의 교차로 형태는 도로와 도로가 입체적으로 구성되는 경우가 많아졌다. 하지만 두 개의 도로 중심선은 높낮이 가 있을 뿐 한 점을 교차하는 것은 마찬가지다. 즉, 도로 중심선은 언제든지 다른 도로중심선과 만나서 면적을 가 진 폐합다각형의 경계를 형성 할 수 있으며, 이것은 측량 에서 중요한 의미를 가질 수 있다. 그림 9는 입체교차로 를 일필지 표현기법을 적용하여 간략히 표현해 본 것이 다. 실제의 현지 모습이 적용된 지적도는 누가 보더라도 현실적 적용이 가능하며 구체적이므로 필지관계와 현장 을 구체적으로 이해할 수 있을 것이다.

#### 3.2.2 주거지역의 도로와 인도의 표현 모형

택지 정리가 잘 된 구획정리지역의 주거지역은 지적도 의 필지별 구성이 잘 되어 있고 필지 관리가 용이한 편이 나 사용목적추종의 원칙에 따라 주거지역에서도 지적도 에 주거지역 현황의 경계를 일필지 표현기법에 의해 등 록할 필요성이 있으므로 공공용지의 도로를 실제 도로와 인도로 나누어 표현하고 전체 도로 중에서 교차로는 따 로 필지를 구성한다. 순수한 도로의 면적과 경계의 등록 은 도로를 중심으로 하는 주제도 작성 시 중요한 기초 자료로 쓰일 수 있다. 그림 10에서 보는 것처럼 여기서 적용된 지적도를 보면 도심에서 개인 필지와 공공필지간 의 이해를 높여 실제 도로점용 등 현장을 관리할 필요성 이 있을 때 유용하게 사용할 수 있다.

#### 3.2.3 다목적 운동장의 표현 모형

다목적 운동장은 주지목추종의 원칙보다는 사용목적 추종의 원칙에 따라 체육용지, 도로, 주차장용지, 완충용 지 등의 다양한 지목에 의해 일필지 표현기법을 적용시 킬 수 있다. 그림 11(우)과 같이 전체를 체육용지로 등록 하여 관리하는 것 보다는 시설물별로 개별적으로 등록하

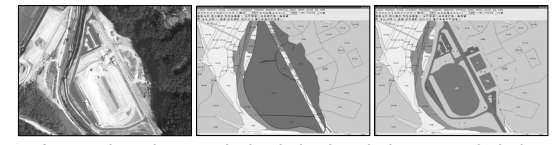

그림 **11.** 다목적 운동장의 현황(좌) 지적도(중) 일필지 표 현기법 적용(우)

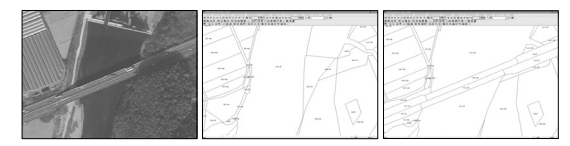

그림 **12.** 하천과 교량의 현황(좌) 지적도(중) 일필지 표현 기법 적용(우)

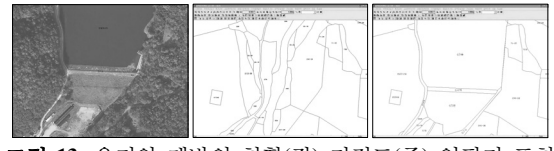

그림 **13.** 유지와 제방의 현황(좌) 지적도(중) 일필지 표현 기법 적용(우)

여 다목적운동장을 이용하는 개인이나 단체의 체육행사 등을 할 때 행사진행에 필요한 준비도면, 다목적운동장 의 시설물 관리에 필요한 도면 등 기타 필요한 방식으로 활용이 가능하다. 한 번 구축된 이런 지도는 그 시설물을 이용하는 그 순간까지 서비스되어질 것이다.

#### 3.2.4 하천과 교량의 표현 모형

하천위의 교량은 선후등록의 원칙에 의해 현재는 지적 도에 추가적으로 분할하지 않고 하천 지목 그대로 둔다. 하지만 도로의 기능이 더욱 중요시 되고 지적도상 도로 연결성을 위해 교량의 표시를 분할선에 의해 그림 12(우) 와 같이 표현할 수 있고 용도경중의 원칙에 따라 지목도 변경할 수 있으나 꼭 그럴 필요는 없다. 하지만, 교량의 지목을 하천 그대로 사용하는 것이 불합리하다면 완충용 지의 개념을 도입하여 분할선과 함께 지번으로 일필지 표현기법에 의해 나타낸다. 또한 너무 길고 큰 일필지로 구성된 하천 일필지를 구역별로 정리하여 일목요연하게 관리하는 차원에서도 일필지 표현기법을 적용하여 관리 할 필요성이 있다. 그림 11은 그 예로 일필지 표현기법을 구성해 본 것이다.

#### 3.2.5 유지와 제방의 표현 모형

토지 이용 현황 중 자연적으로 발생된 유지를 제외하고 는 대부분의 지목이 유지로 된 시설물에는 기존의 하천 에 제방을 쌓아 물을 가두는 형태의 유지를 많이 찾아볼 수 있다. 이럴 경우 현재 지적도에는 유지의 저수량과 제 방, 제방을 형성하기 위한 부속지반의 표시가 따로 구별 되어 있지 않아 지적도로 현황을 이해하기는 어렵다. 따 라서 일필지 표현기법에 의한 방법으로 실제 현황과 일 치하게 표현하여 지적도로 현황을 쉽게 이해할 수 있도 록 한다. 그림 13(우)처럼 일필지 표현기법이 적용된 지 적도는 기존의 지적도 보다 현지 상황을 충분히 이해할 수 있다.

#### 4. 비교고찰

지적도면상 도로필지의 표현기법을 적용하면 다음과 같은 성과를 얻을 수 있다. 첫째, 국유지 정리를 통하여 토지조사이후 빈번한 토지이동으로 복잡해진 지적도면 의 필지들을 간소화하게 정리할 수 있다. 둘째, 개인소유 로 되어 있는 필지 중 수 십년간 공공용도로 이용하고 있는 토지를 찾아내어 법적수용방안을 마련하여 공공용 지로 수용 정리할 수 있다. 셋째, 현재 기준점부터가 서로 맞지 않는 지형도와 지적도를 부분적, 상대적으로 맞추 어서 각종 주제도 및 토목공사 기초 자료로 이용이 가능 하게 할 수 있다. 특히, 도로의 신설 및 확장 계획에서 보다 정확한 필지의 수용 및 보상기준이 제시될 수 있다. 넷째, 부정확한 행정구역경계를 정리된 필지로서 재정립 할 수 있는 방법을 제시할 수 있다.

또한, 지적도와 지형도를 중첩시켰을 경우 도로선이 명 확하므로 두 지도의 중첩 시 오차를 줄일 수 있는 효과가 있고 지적도상의 토지이용형태는 언제나 최신 자료로 관 리되어지고 있으므로 도로이용형태의 최신 자료를 원하 는 기간 및 민간의 요구를 충족하는 효과가 있으며, 각종 도로를 중심으로 한 토지이용형태의 주제도 제작 및 3차 원 지도 구축 등의 정확한 자료 이용이 가능할 것이다. 하지만, 위와 같은 지적도와 지형도의 중첩 활용을 위 해서는 지적도의 가장 큰 존재 목적 중 하나인 일필지에 대한 소유권 정보의 공유와 지도투영의 통일 기준점 이 용이 선행되어야 한다. 따라서, 소유권 문제가 해소되고 지도 투영의 기준이 통합되는 시점까지는 지형도와 지적 도는 그 존재의 목적에 맞게 관리되어지는 것이 보다 합 당할 것으로 생각된다.

## 5. 결 론

본 연구에서는 지적도를 다목적으로 활용하고 이용하 기 위하여 지적도의 토지현황표시를 위한 일필지 표현기 법 모형연구를 통하여 다음과 같은 결론을 얻었다.

첫째, 일필지 표현기법의 개발과 완충용지 개념도입은

韓國地形空間情報學會誌

현 지적도의 활용을 극대화시켜줄 수 있었다.

둘째, 지적도의 도로, 철도, 제방, 구거, 하천 등의 공공 용지 지목을 중심으로 실제 현장의 토지 경계를 등록하 여 지적(임야)도면상에 그 경계를 일필지 단위로서 표현 되어질 수 있도록 하고 실제 현장의 경계와 도면의 경계 를 일치시킬 수 있는 일필지 표현기법의 도입 및 그것에 합당한 지목 설정이 필요하였다.

셋째, 필요한 지목을 신설하여 일필지 표현과 더불어 현실의 정보를 지적도면상에 명확히 표현하여 그 결과물 이 지적측량 및 행정의 효율화를 높이고 전문가뿐만 아 니라 일반인도 쉽게 지적도면을 이용하여 다양한 분야에 활용이 가능하였다.

본 연구에서 표현된 것은 공공용지의 도로, 하천 등의 지목에 대해서만 언급하였지만, 이를 계기로 전체 지목 에 포괄적으로 적용할 수 있는 방법을 지속적으로 연구 하여야 할 것으로 생각된다.

## 참고문헌

- 1. 강영옥, 안재영, 조태영, GIS활용을 위한 지적도 전산화 방안 연구, The Journal of GIS Association of Korea, 1992, Vol. 6, No. 2, pp. 201-218.
- 2. 강태환, 3D-Cadastre 시스템 개발 및 활용에 관한 연구, 부동 산학연구, 2003, 제9집, 제2호, pp. 15-25.
- 3. 김석종, 장준복, 손종영, 조병현, 이승호, GIS를 이용한 토지정 보관리체계 구축에 관한 연구, 한국지적학회지, 2004, 제20권, 제2호, pp. 157-169.
- 4. 국토개발연구원, 토지관리 데이터베이스 구축방안, 건설교통 부, 1998.
- 5. 국토연구원, 토지관리정보체계2000 확대구축을 위한 연구, 건 설교통부, 2001.
- 6. 국토연구원, 토지관리데이터베이스 구축 지침(안), 건설교통 부, 2000.
- 7. 건설교통부, 토지종합정보망 도면데이터베이스 구축지침, 2003.
- 8. 권용우, 지종덕, 지적도의 수치정보화에 관한 실증적 연구, 대 한국토 · 도시계획학회지, 1997, 10, 제5호(통권91호), pp. 75-90.
- 9. 문형모, 이성호, 토지정보시스템에서 수치지도의 활용에 관한 연구, 부산대학교 도시문제연구소 도시연구보, 2003, 제14호, pp. 77-87.
- 10. 서진회, 홍성언, 박수홍, 국내 지적 제도에 적합한 3차원 지적 데이터 모델 연구, 지적학연구, 2006, 제40권, 3호, pp. 433-447.
- 11. 정대영, 신영철, 정영준, 필지 중심 토지정보화를 위한 공간기 반 수치정보의 활용방안, 한국지리정보학회지, 2005, 8권, 3호, pp. 11-22.
- 12. 홍성학, 김태현, 조영동, 장병진, 토지관리정보체계를 위한 공 간자료관리 시스템 개발에 관한 연구, The Journal of GIS Association of Korea, 2001, Vol. 9, No. 1, pp. 107-124.
- 13. 행정자치부, 한국토지정보시스템 개발지침 지적분야, 지적담 당관실, 2003, p. 3.